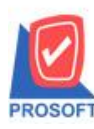

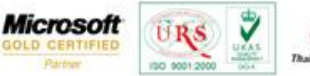

## TQS) Thai Quality So

## **ระบบ Enterprise Manager**

 $\triangleright$  เพิ่มให้ IC option สามารถกำหนดรับสินค้าผลิตเสร็จได้มากกว่าแผนการรับสินค้า

1.สามารถเข้าที่ระบบ Enterprise Manager>IC Setup>IC Option

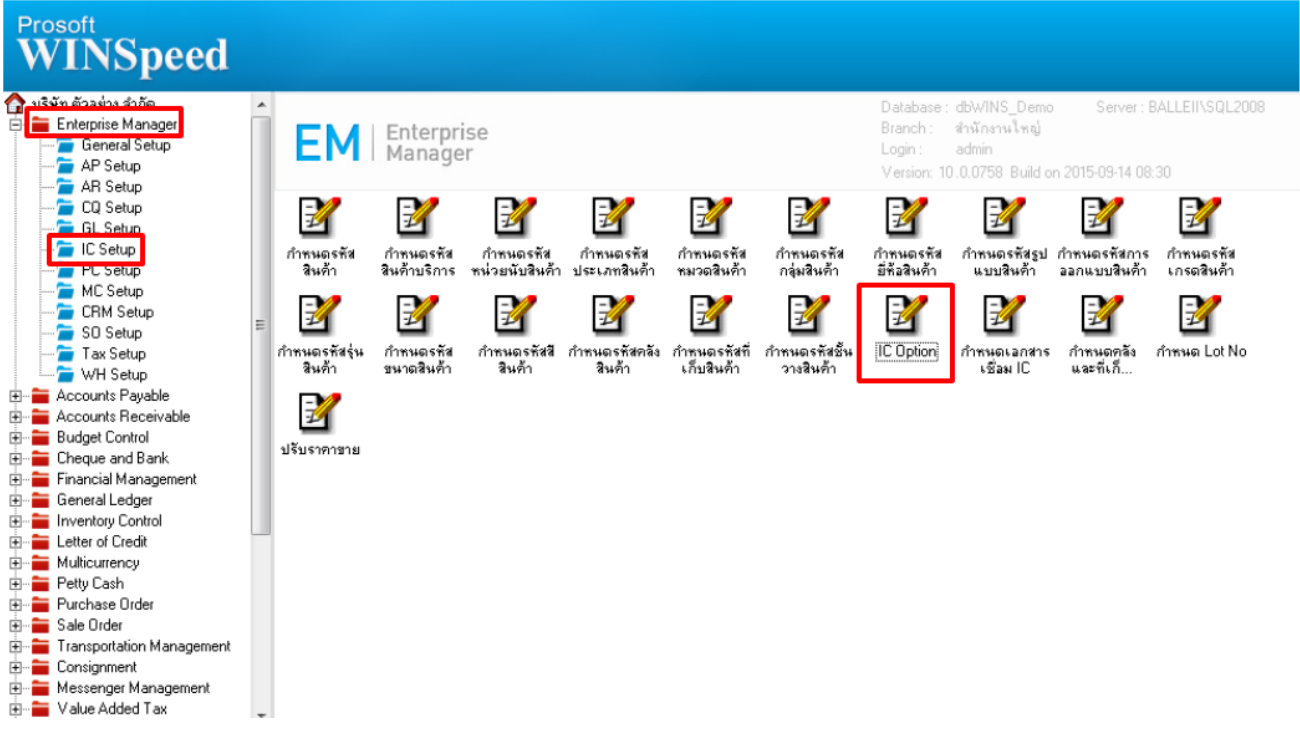

2.เลือกที่แถบ Other เพิ่มในส่วนของรับไดเ้กินแผนการรับสินคา้

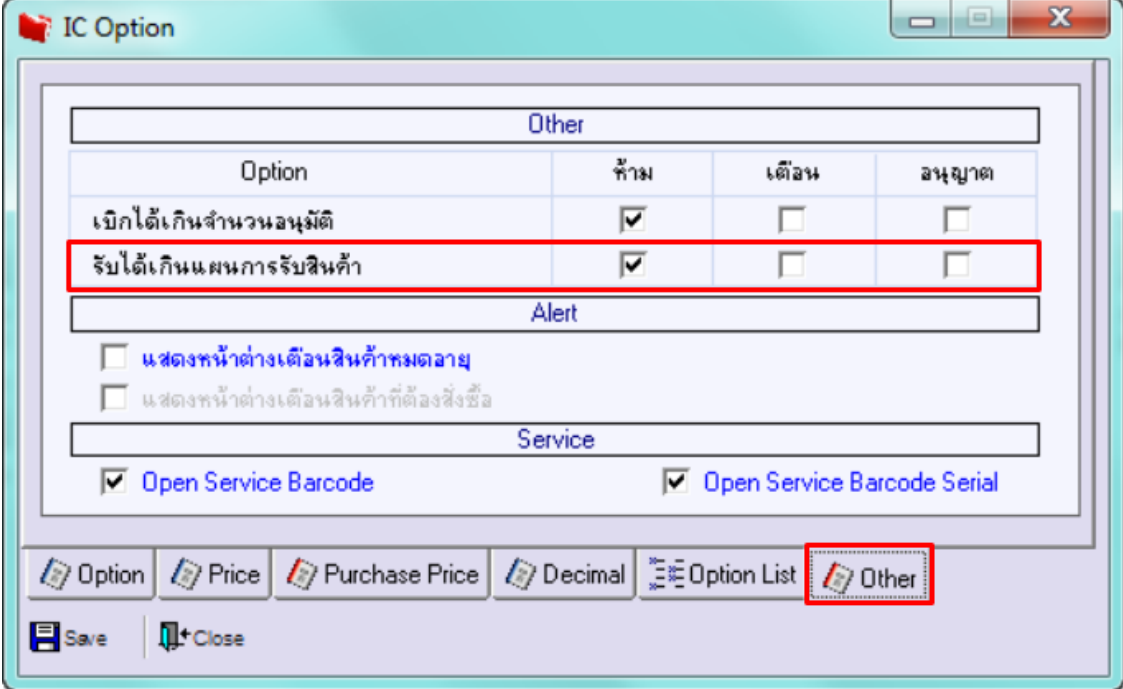

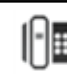